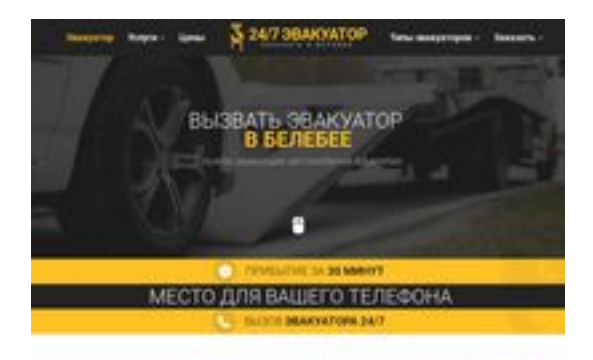

## **Revisión web de belebei.glavtrak.ru**

Generado el 11 Abril 2021 09:21 AM

**La puntuación es 62/100**

**SBAN pagepeeker** 

### **Contenido SEO**

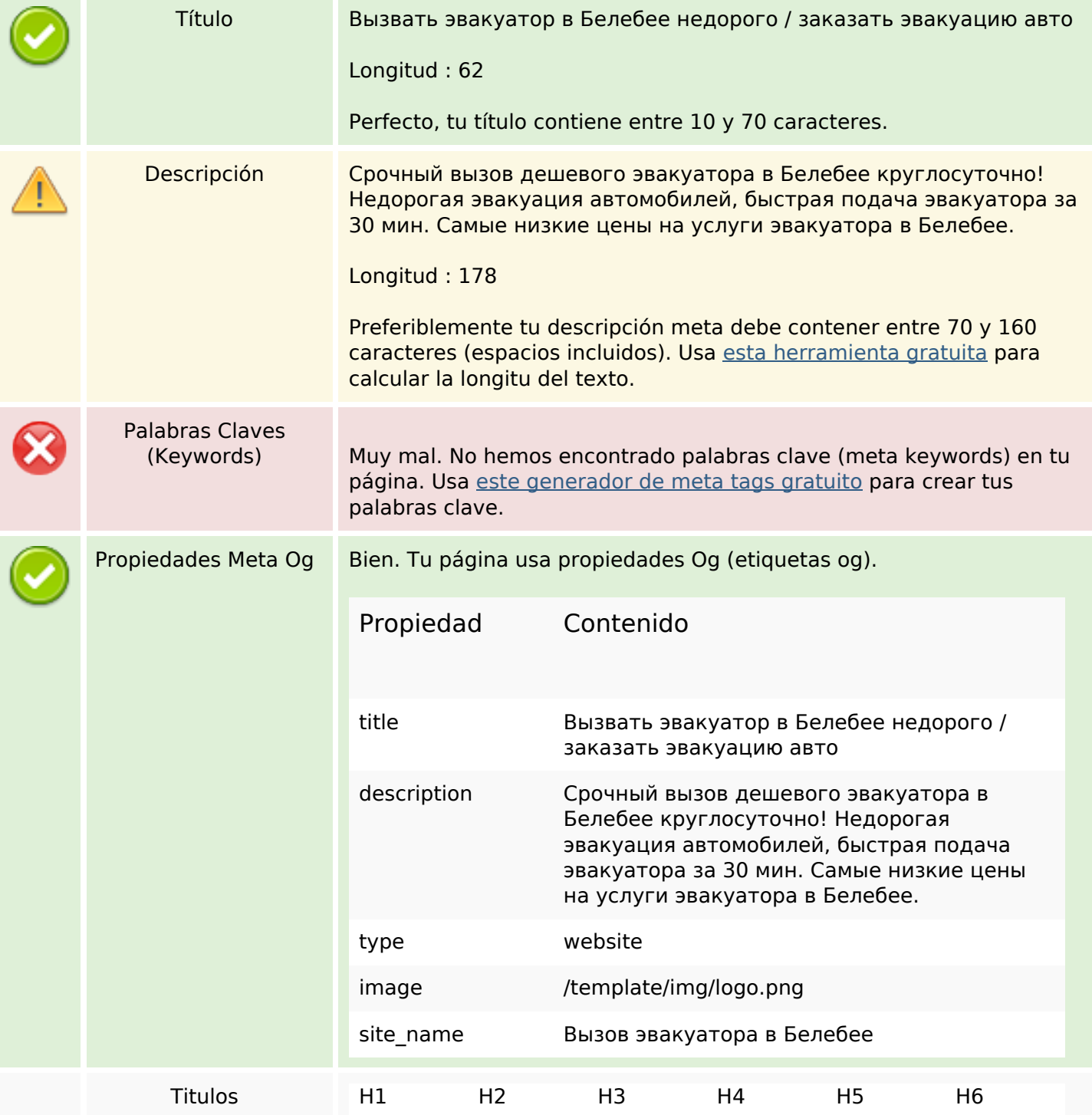

#### **Contenido SEO**

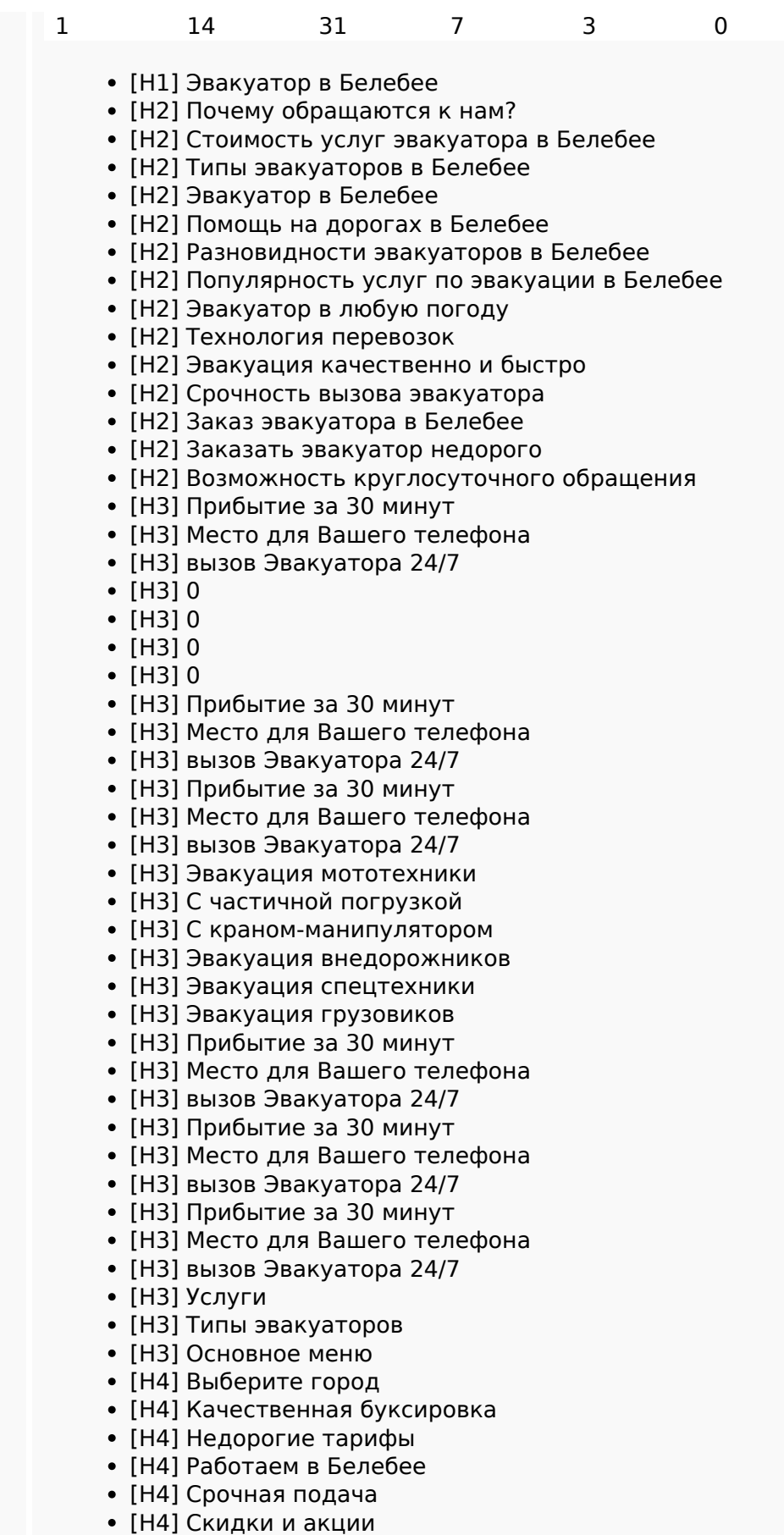

- [H4] Весь спектр услуг
- [H5] Виктор Лесной

## **Contenido SEO**

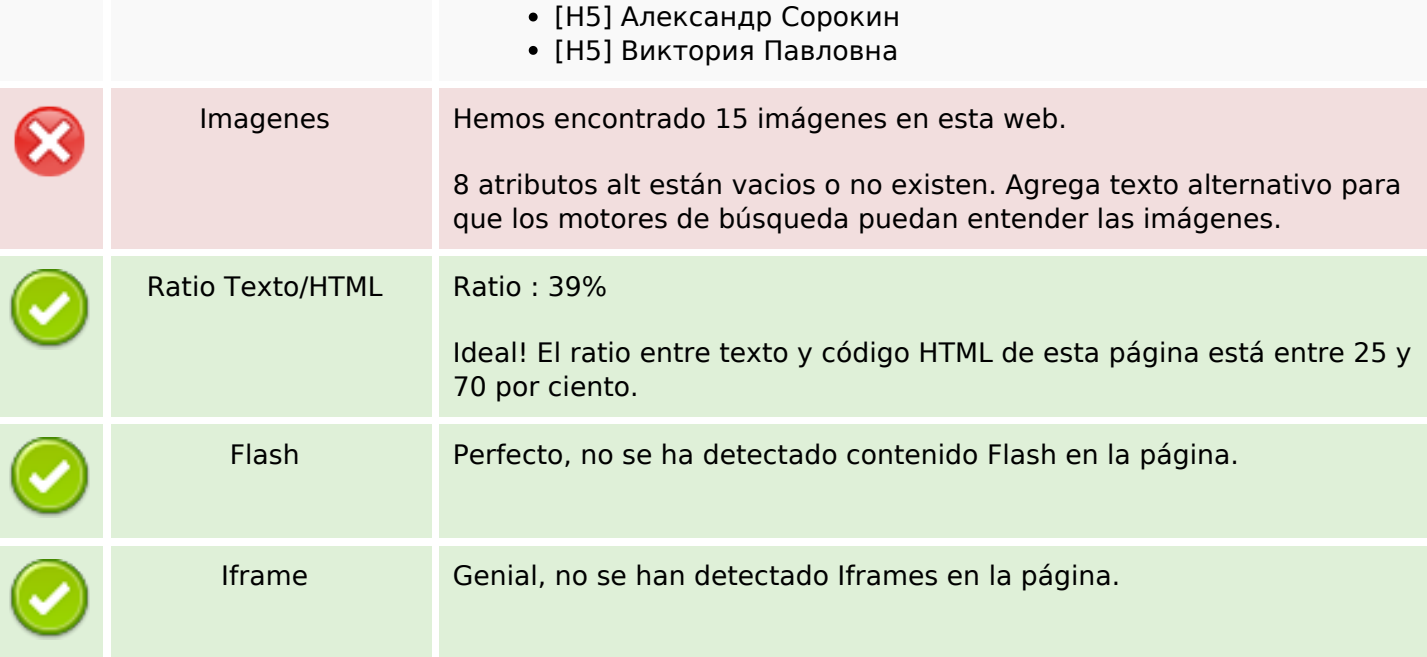

## **Enlaces SEO**

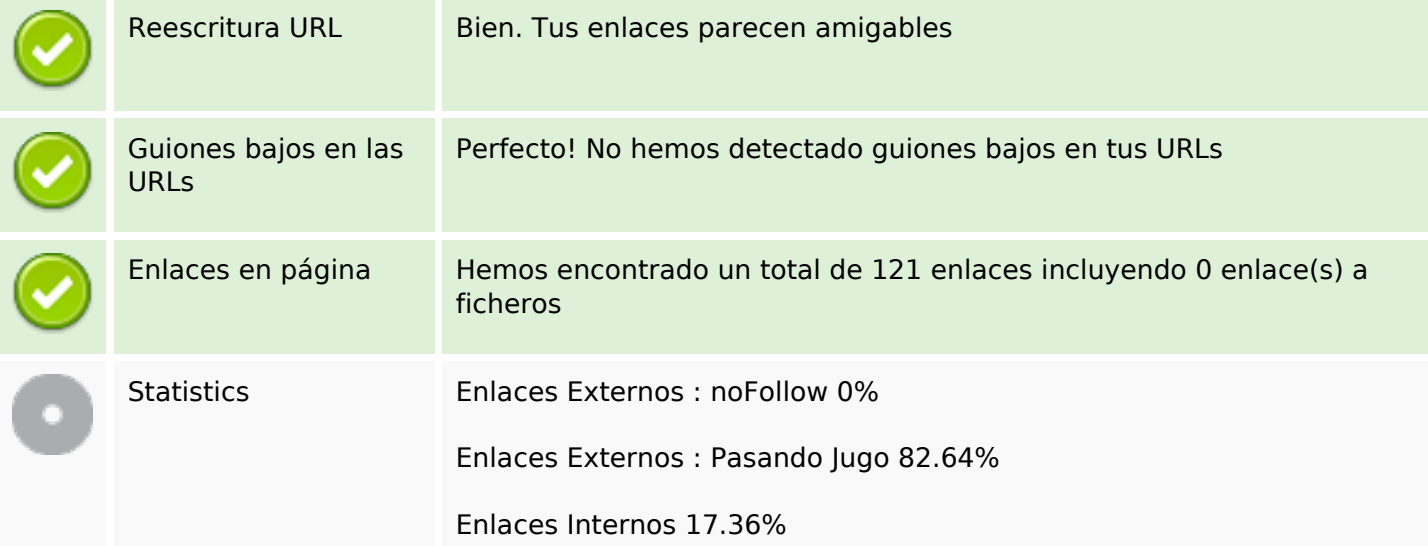

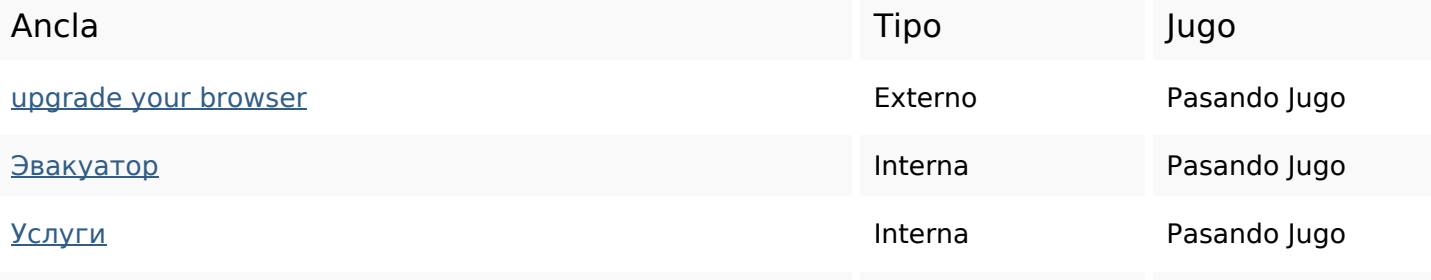

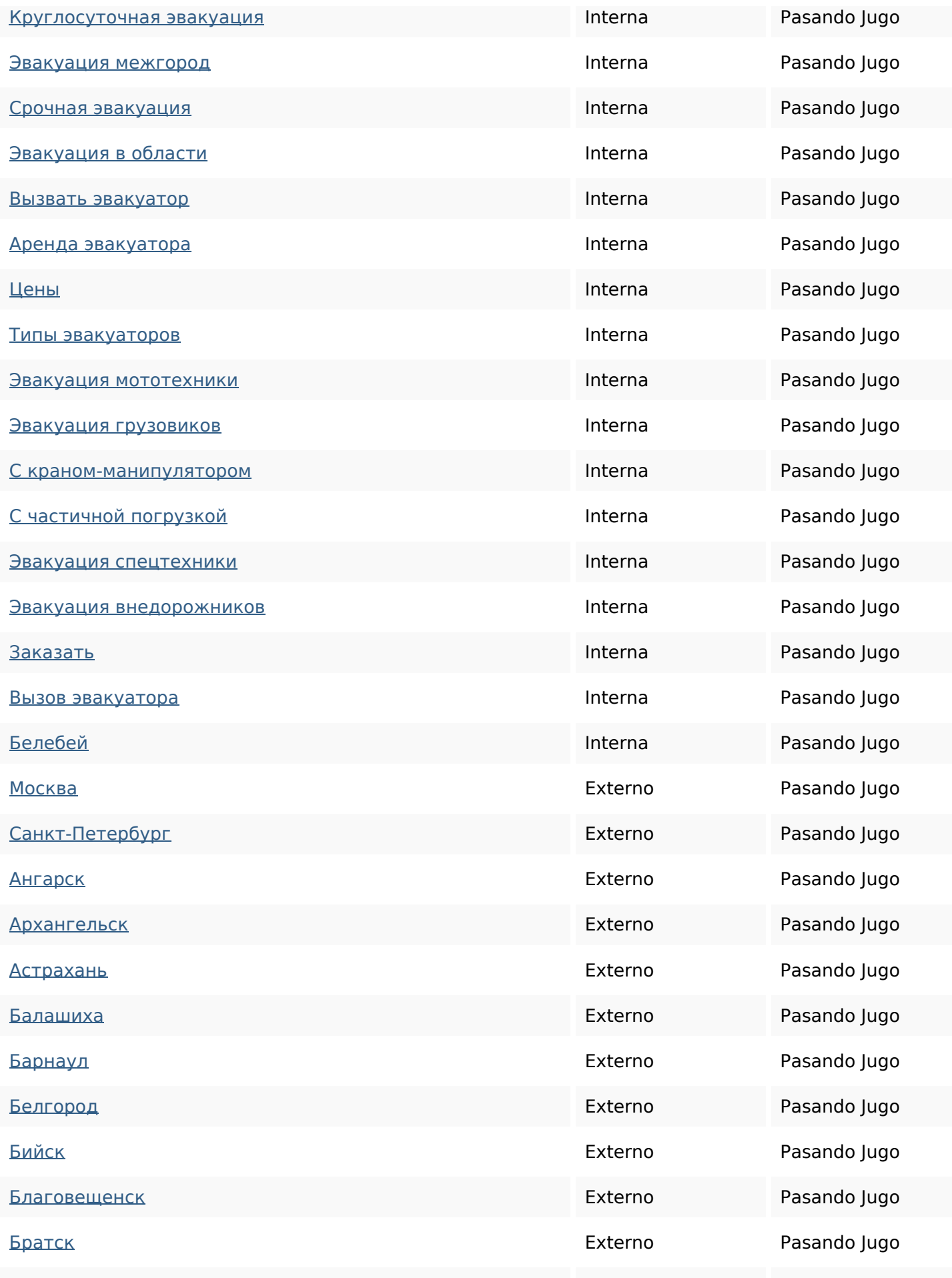

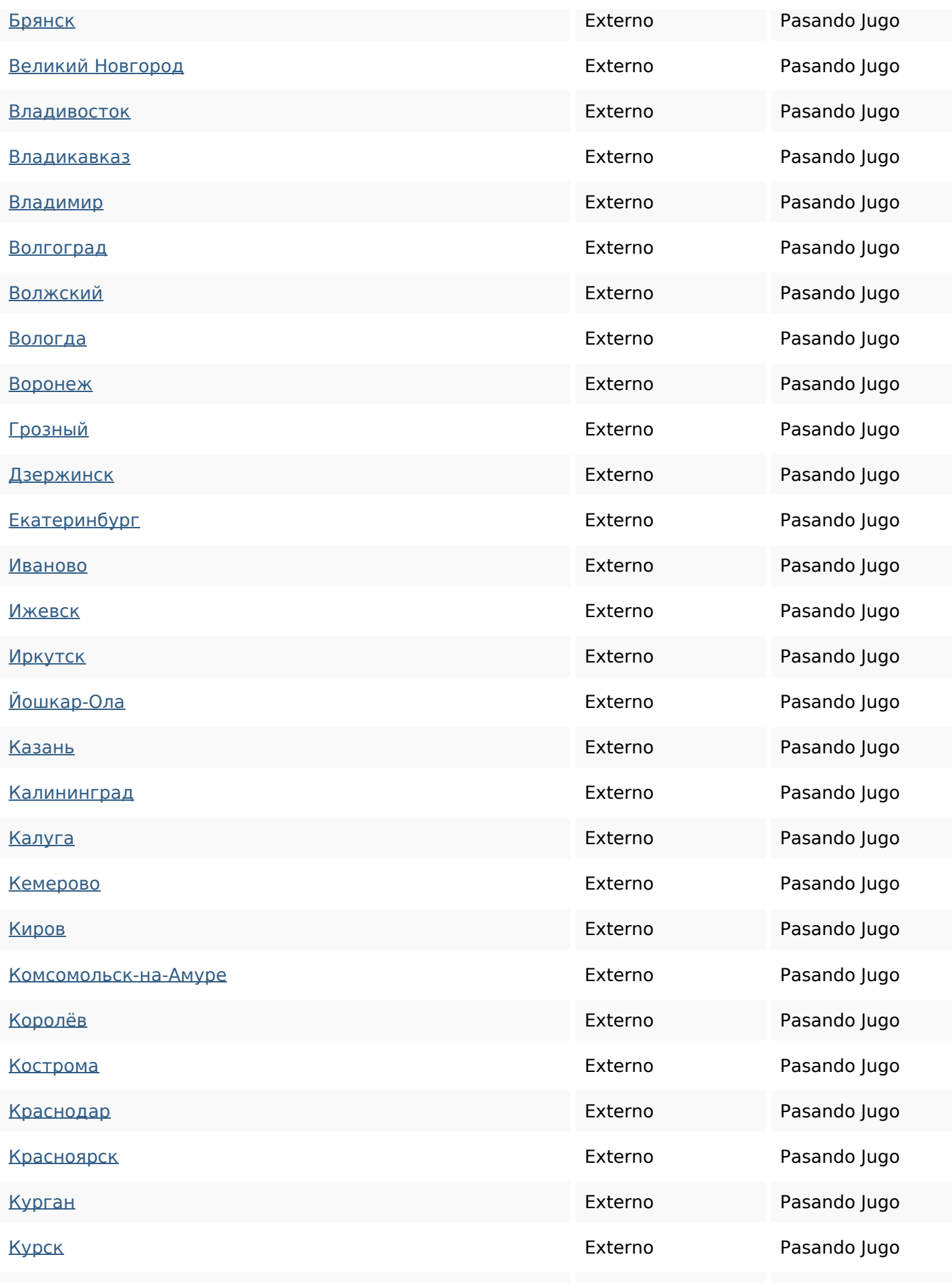

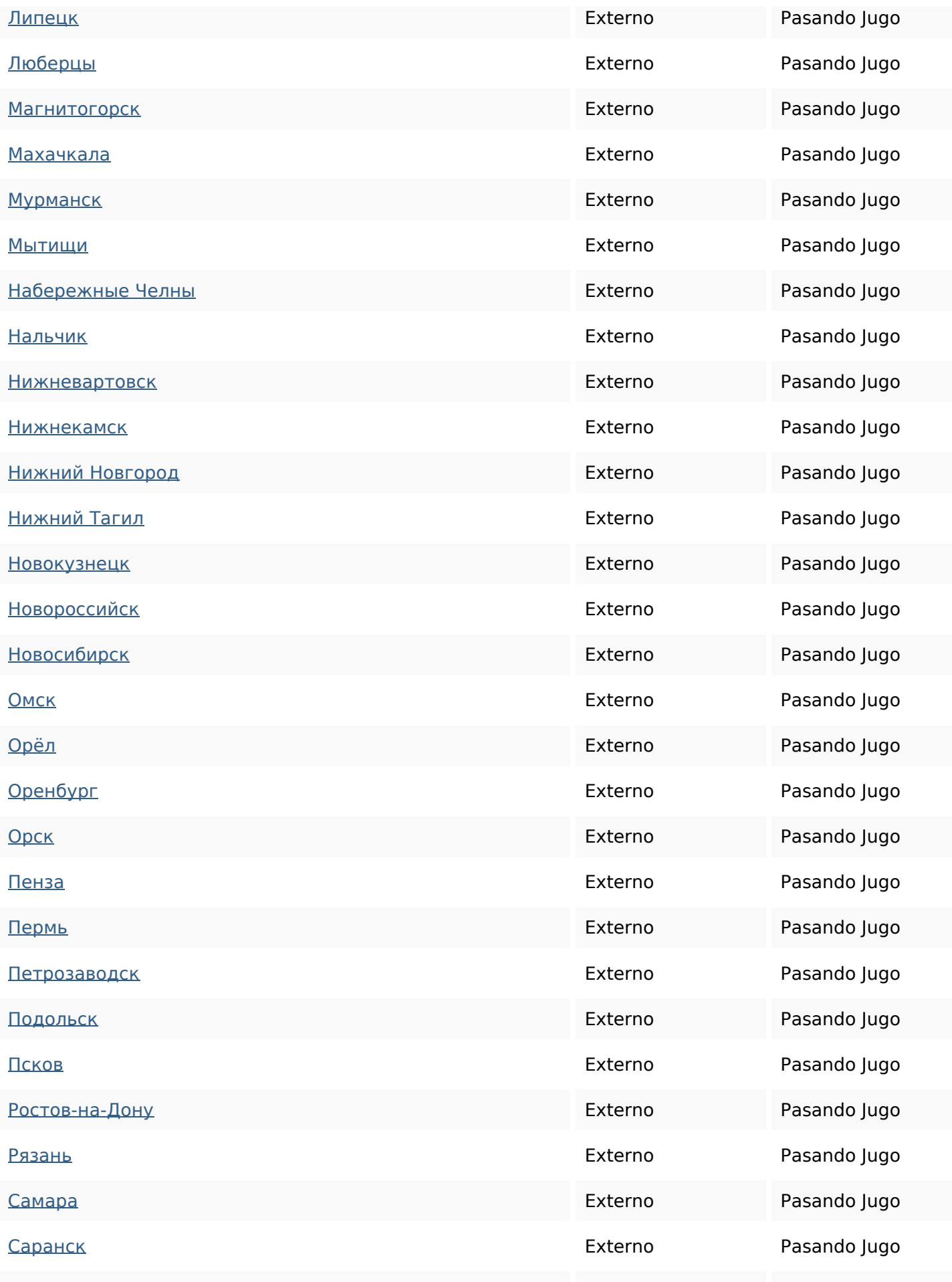

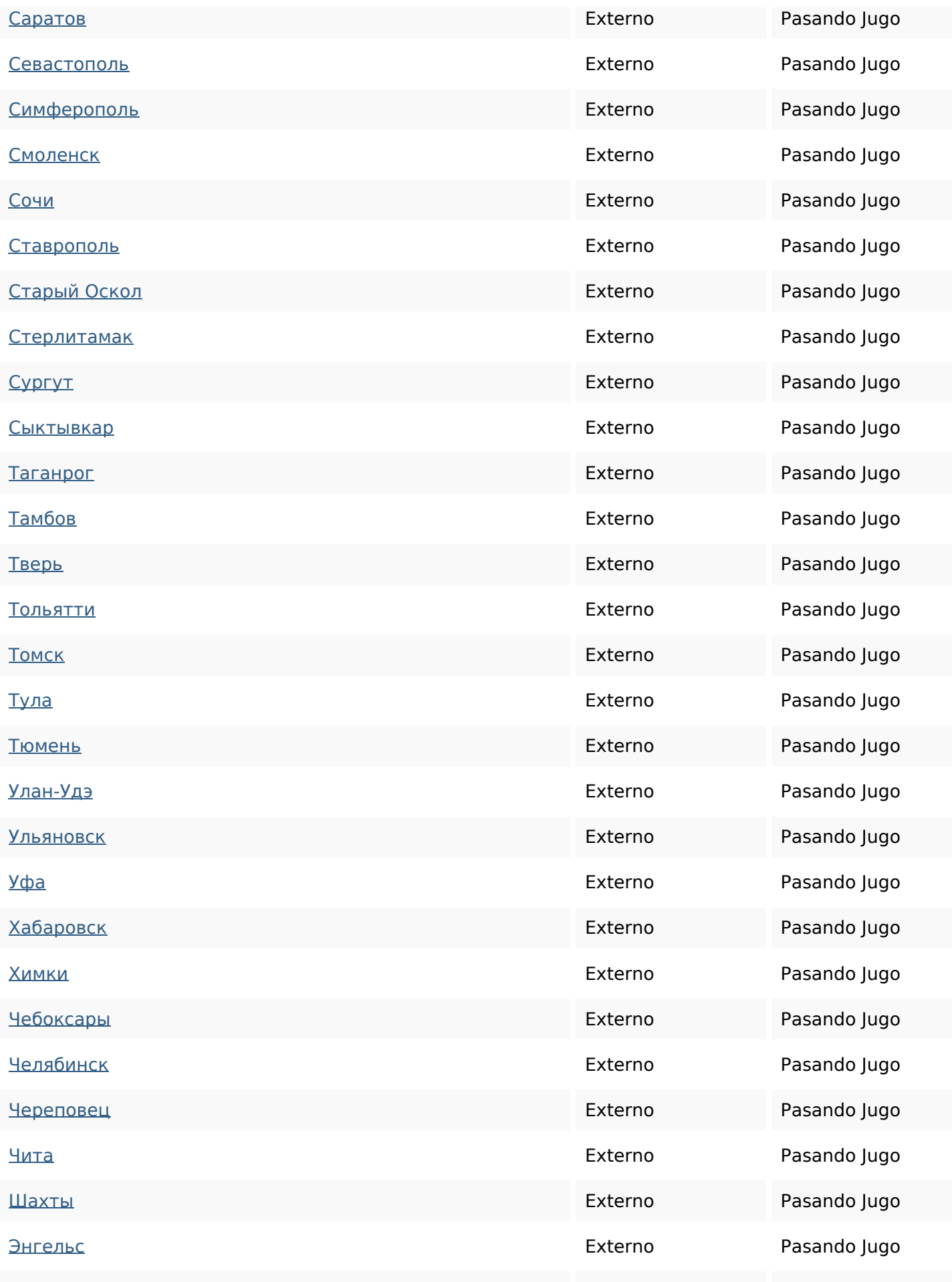

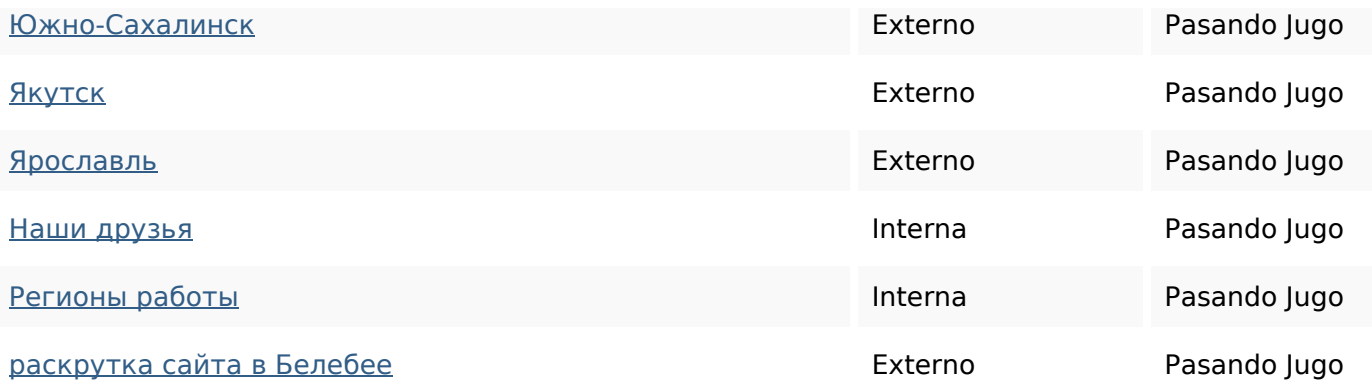

#### **Palabras Clave SEO**

Nube de Palabras

# Nube de Palabras **ЭВАКУАЦИЯ ДЛЯ ЭВАКУАТОРА** техники автобелебееэвакуатор

спецтехники при заказать

#### **Consistencia de las Palabras Clave**

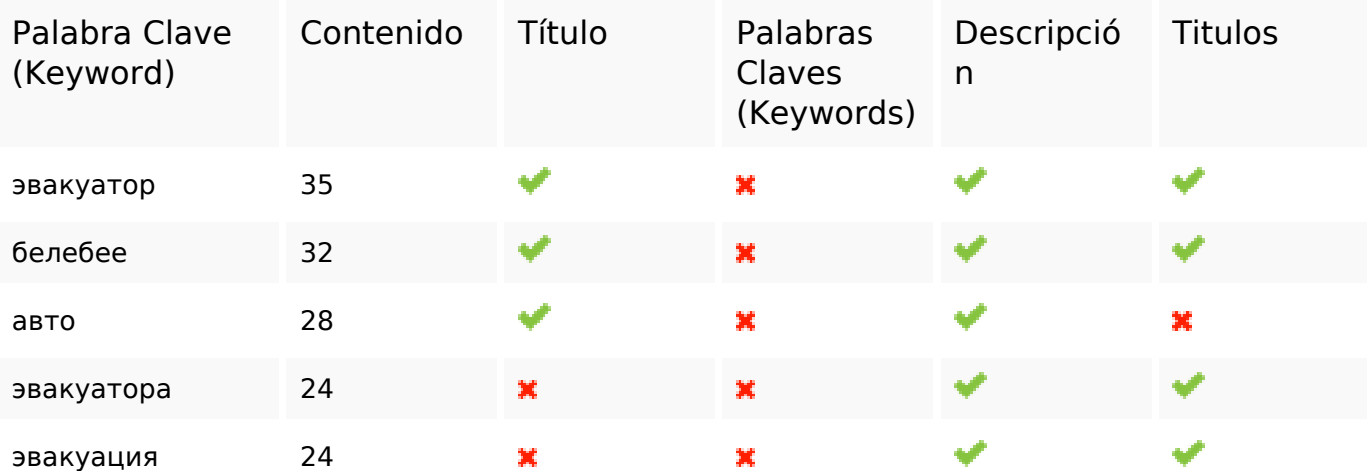

#### **Usabilidad**

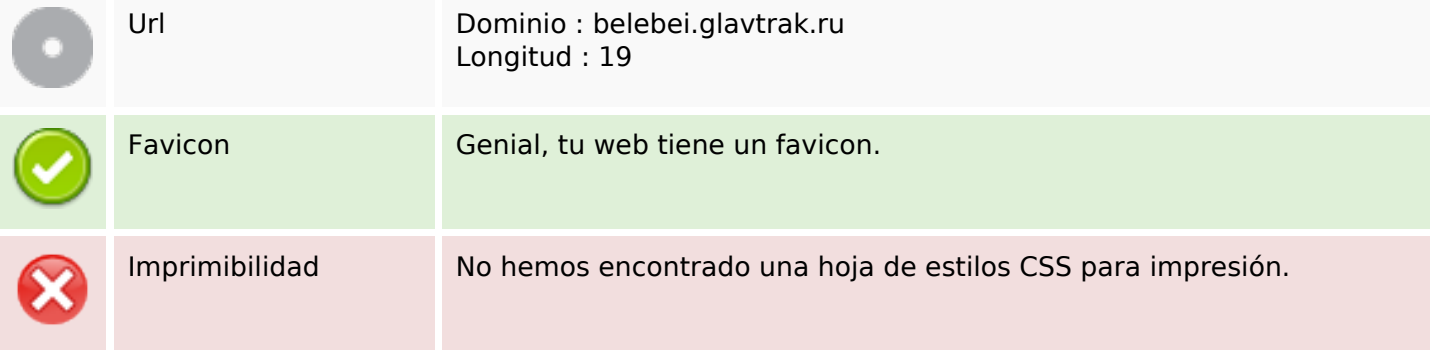

## **Usabilidad**

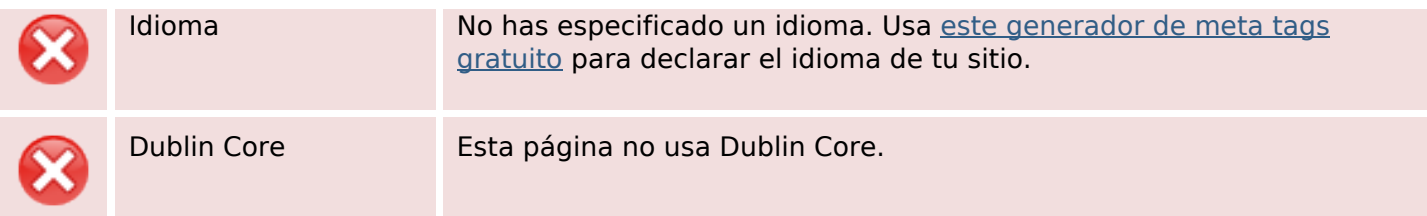

#### **Documento**

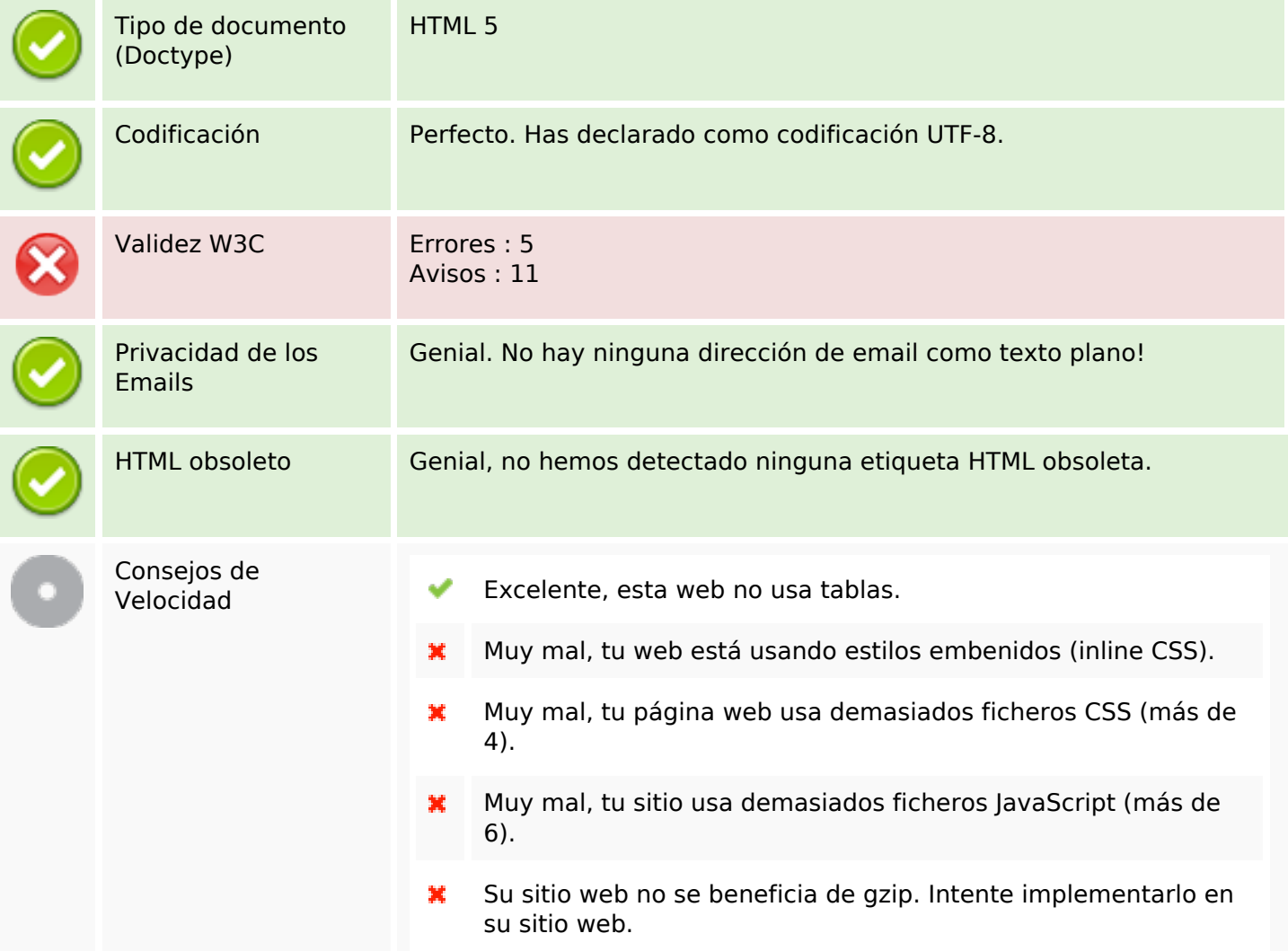

## **Movil**

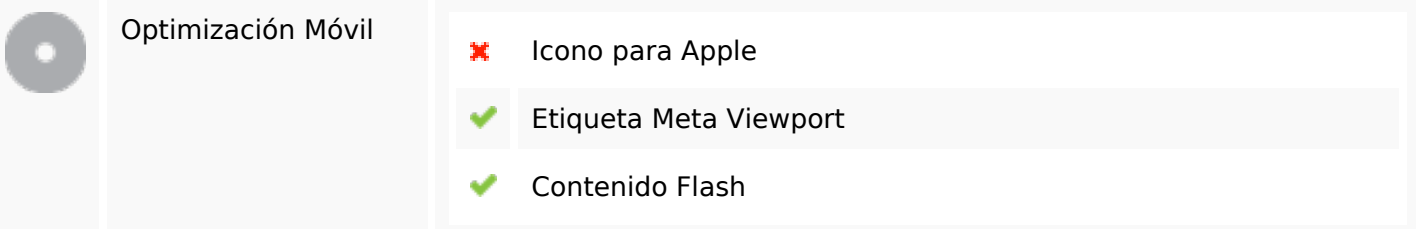

# **Optimización**

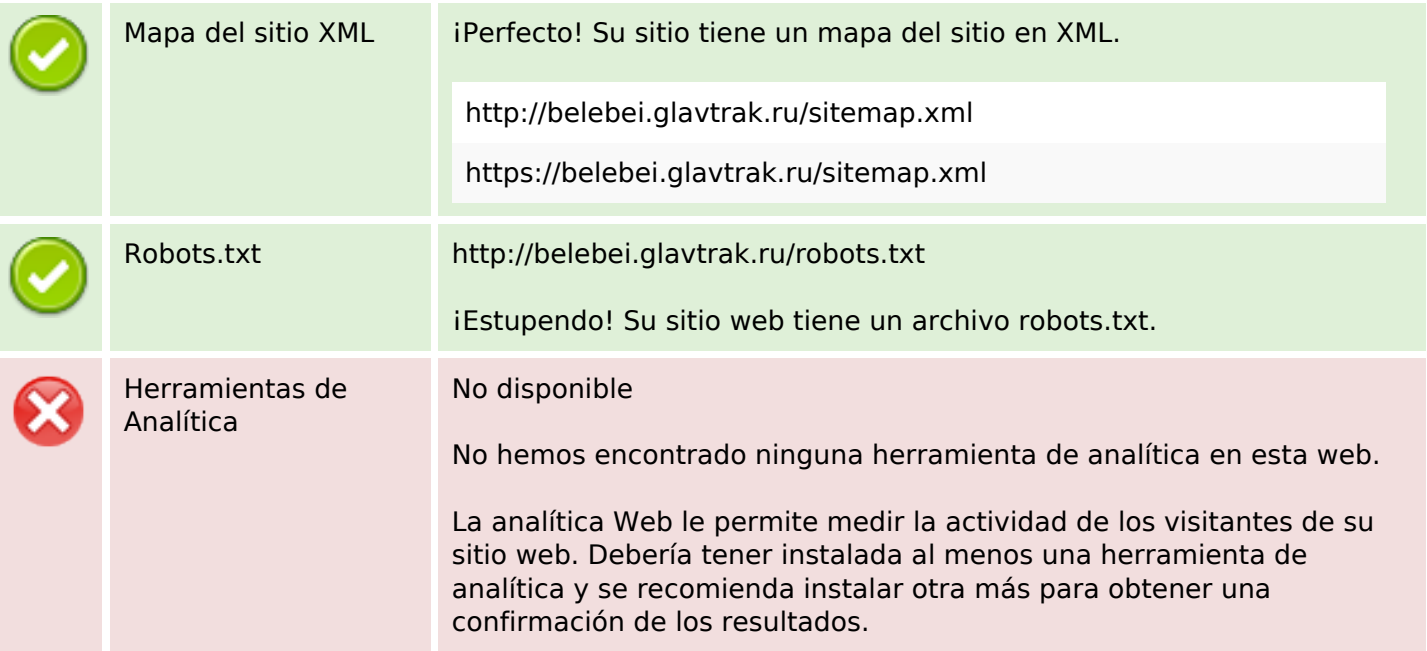